# **OpenRIMaist (Python) - #3409**

2015/12/22 09:45 - n-ando

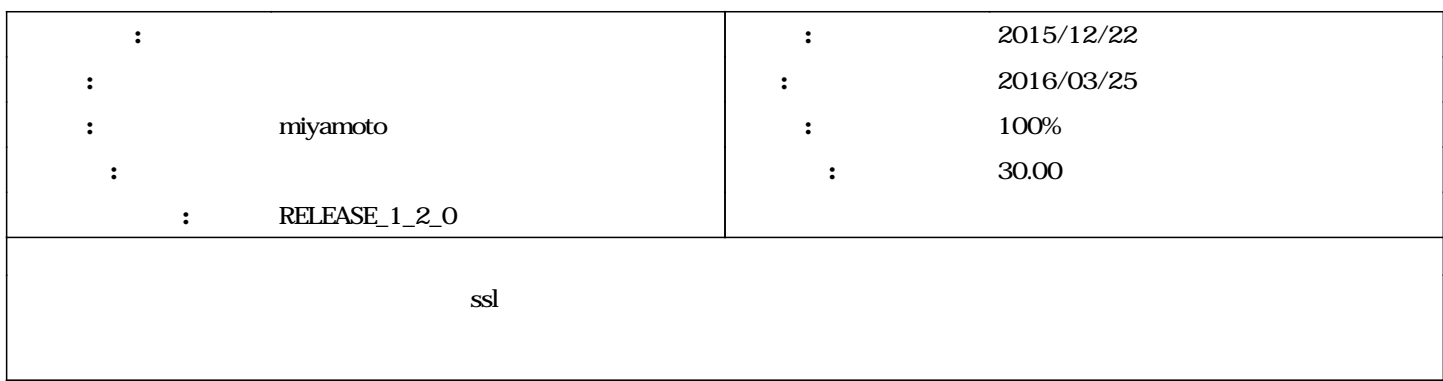

#### **リビジョン 642 - 2016/02/01 14:29 - miyamoto**

[incompat,new\_func,new\_file,->RELENG\_1\_2] SSL encrypted connection has been implemente. refs #3409

### **リビジョン 653 - 2016/02/01 20:21 - miyamoto**

[incompat,new\_func,new\_file,->RELENG\_1\_2] SSL encrypted connection has been implemented. refs #3409

## **リビジョン 688 - 2016/03/07 19:18 - miyamoto**

[compat,bugfix,->RELENG\_1\_2] bug fix. refs #3409

#### **#1 - 2016/01/14 16:20 - miyamoto**

- *期日 を 2016/03/25 にセット*
- *担当者 を miyamoto にセット*
- *対象バージョン を RELEASE\_1\_2\_0 にセット*
- *進捗率 を 0 から 50 に変更*
- *予定工数 を 30.00時間 にセット*

#### **#2 - 2016/01/14 21:37 - miyamoto**

SSL SSLTransport.py rtc.conf<br>
SSLTransportInit

manager.modules.preload: SSLTransport.py

corba.ssl.certificate\_authority\_file: root.pem corba.ssl.key\_file: private-key.pem corba.ssl.key\_file\_password: password

SSLTransportInit

os.environ['ORBendPoint'] = 'giop:ssl::'

SSL

certificate\_authority\_file = manager.\_config.getProperty("corba.ssl.certificate\_authority\_file") key\_file = manager.\_config.getProperty("corba.ssl.key\_file") key\_file\_password = manager.\_config.getProperty("corba.ssl.key\_file\_password") sslTP.certificate\_authority\_file(certificate\_authority\_file) sslTP.key\_file(key\_file) sslTP.key\_file\_password(key\_file\_password)

#### $ORB$  and  $SSL$

#### **#3 - 2016/01/15 23:52 - miyamoto**

 $test\_SSLTrasportzip$ 

*- 進捗率 を 50 から 60 に変更*

#### rtc.conf manager.preload.modules **Example 2** Manager initManager initManager

rtc.conf

manager.preload.modules: SSLTransport.py corba.ssl.certificate\_authority\_file: root.crt corba.ssl.key\_file: server.pem corba.ssl.key\_file\_password: password

 $\text{ssl}$  RT $\text{RT}$ 

if not OpenRTM\_aist.toBool(prop.getProperty("manager.is\_master"), "YES", "NO", True): if len(prop.getProperty("corba.endpoints")) 0: if len(prop.getProperty("corba.endpoint")) 0: corba\_args += " -ORBendPoint giop:tcp::" prop.setProperty("corba.args",corba\_args)

FormiORB example to the ssl

omniORB: Perform SSL accept for new incoming connection giop:ssl:[::ffff:192.168 .0.2]:60389 omniORB: Server accepted connection from giop:ssl:[::ffff:192.168.0.2]:60389 omniORB: AsyncInvoker: thread id = 5 has started. Total threads = 4 omniORB: giopWorker task execute. omniORB: Accepted connection from giop:ssl:[::ffff:192.168.0.2]:60389 because of this rule: "\* unix,ssl,tcp" omniORB: inputMessage: from giop:ssl:[::ffff:192.168.0.2]:60389 38 bytes omniORB: Handling a GIOP LOCATE\_REQUEST. omniORB: sendChunk: to giop:ssl:[::ffff:192.168.0.2]:60389 20 bytes omniORB: inputMessage: from giop:ssl:[::ffff:192.168.0.2]:60389 96 bytes omniORB: Receive codeset service context and set TCS to (ISO-8859-1,UTF-16) omniORB: Creating new Python state for thread id 7744

omniORB: sendChunk: to giop:ssl:[::ffff:192.168.0.2]:60389 28 bytes

### **#4 - 2016/02/18 13:28 - n-ando**

endpoint tcp ssl

**#5 - 2016/02/20 00:36 - miyamoto**

endpoint top ssl

## **ORB\_init ORBclientTransportRule**

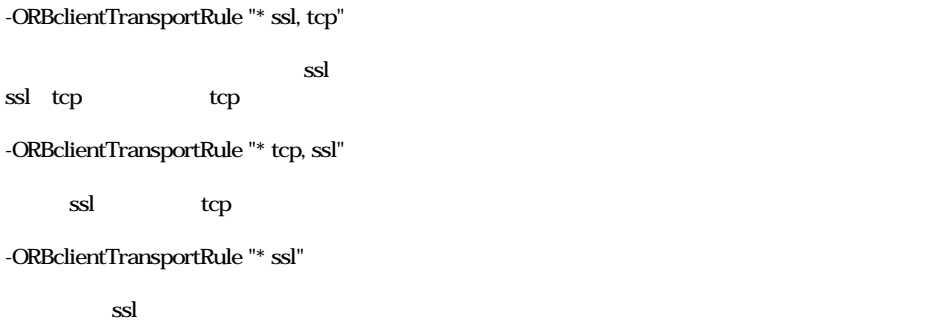

corbaloc

corbaloc:ssliop:localhost:2810/ExampleEcho

ssl

corbaloc:iiop:localhost:2810/ExampleEcho

tcp

# **#6 - 2016/03/17 11:02 - miyamoto**

*-* 60 100

## **#7 - 2017/08/30 14:19 - n-ando**

*- ステータス を 新規 から 終了 に変更*

test\_SSLTrasport.zip 4.55 KB 2016/01/15 miyamoto